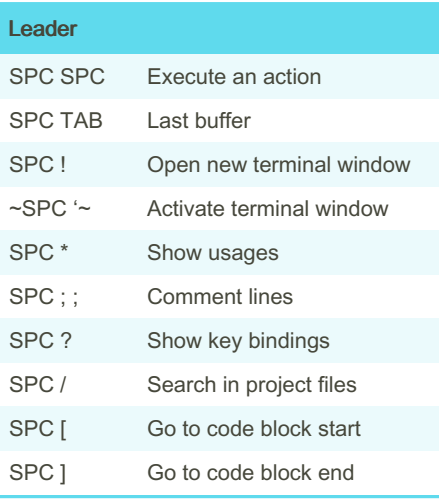

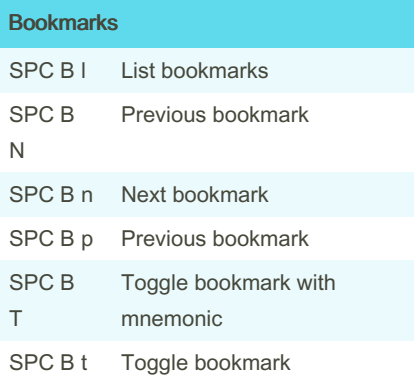

Files

### IdeaVim - Intellimacs Cheat Sheet by [llanillo](http://www.cheatography.com/llanillo/) via [cheatography.com/172166/cs/36233/](http://www.cheatography.com/llanillo/cheat-sheets/ideavim-intellimacs)

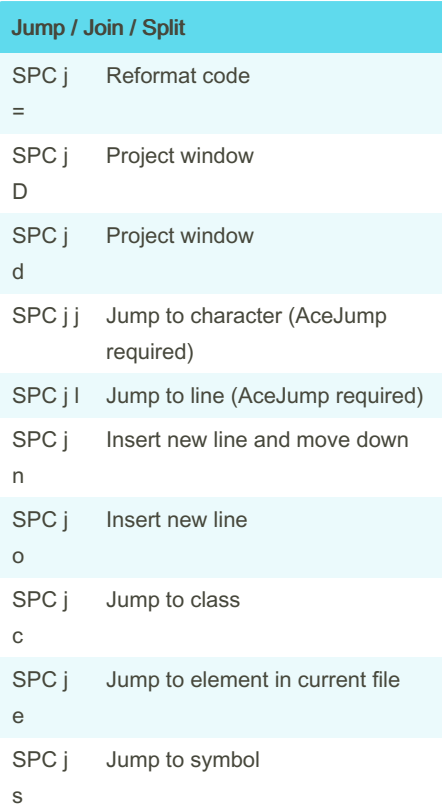

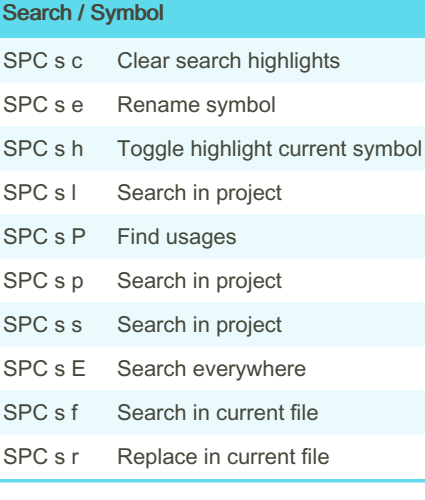

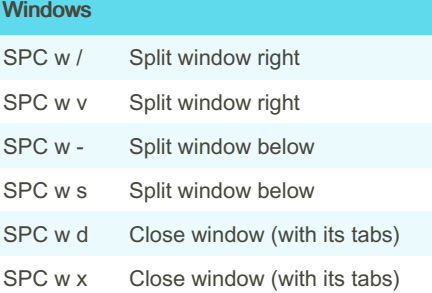

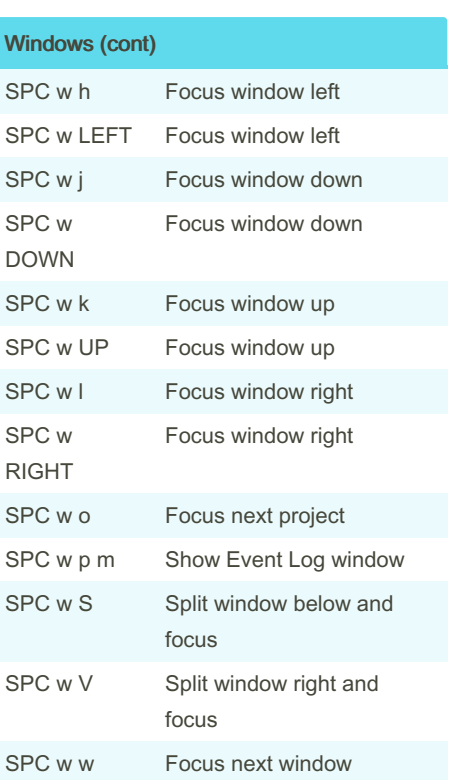

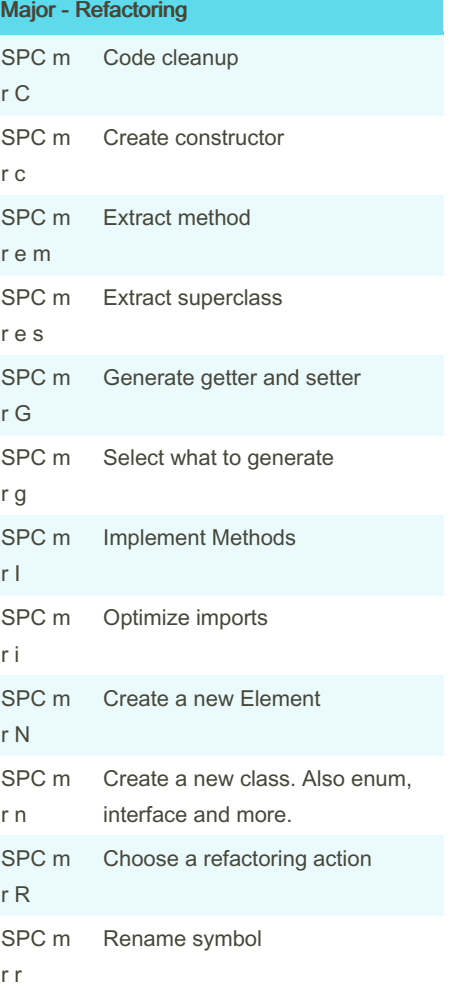

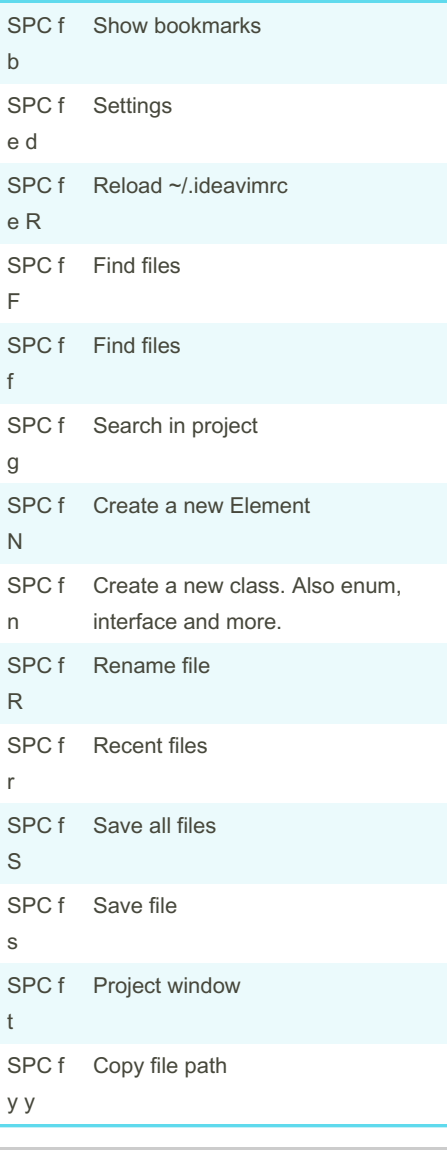

By llanillo

[cheatography.com/llanillo/](http://www.cheatography.com/llanillo/)

Published 22nd December, 2022. Last updated 23rd December, 2022. Page 1 of 5.

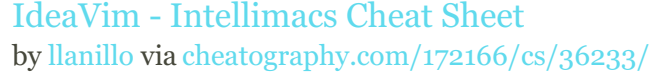

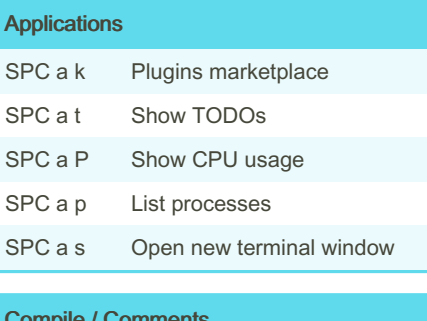

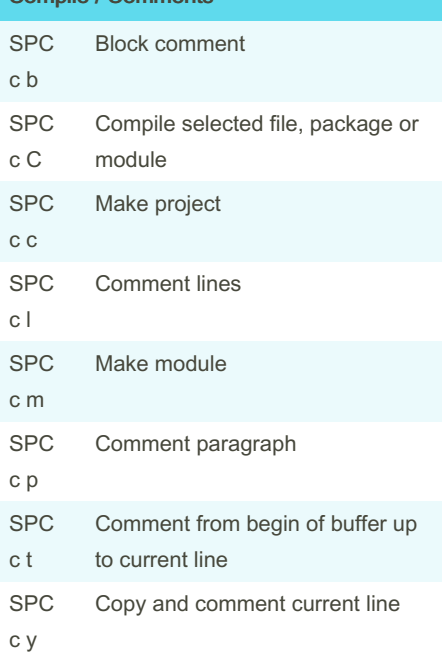

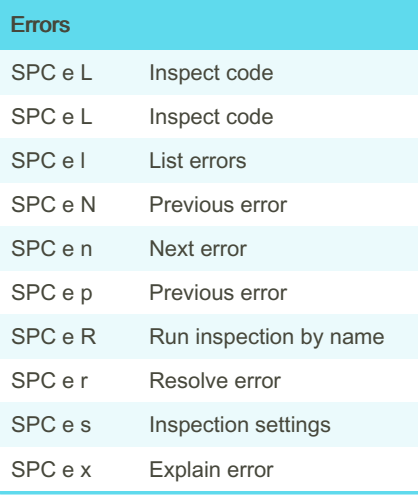

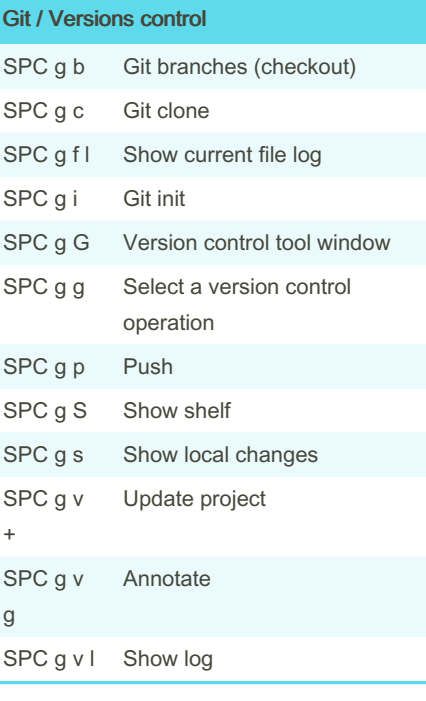

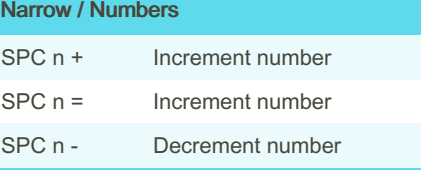

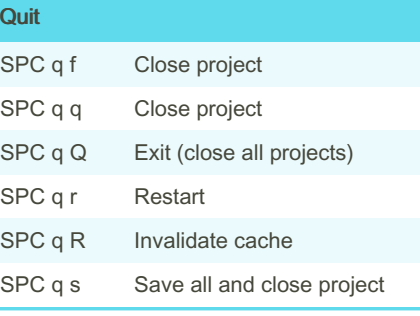

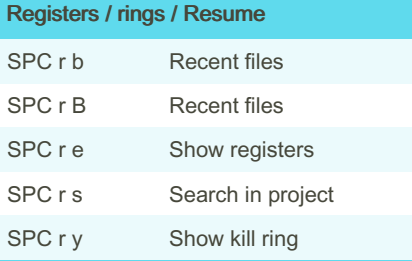

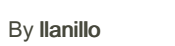

[cheatography.com/llanillo/](http://www.cheatography.com/llanillo/)

Published 22nd December, 2022. Last updated 23rd December, 2022. Page 2 of 5.

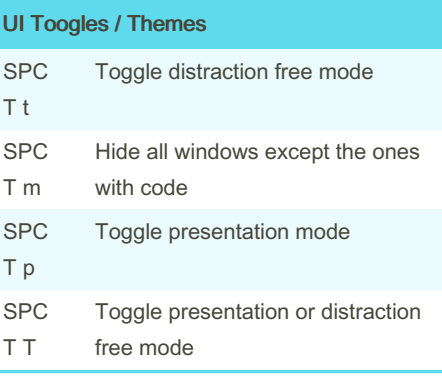

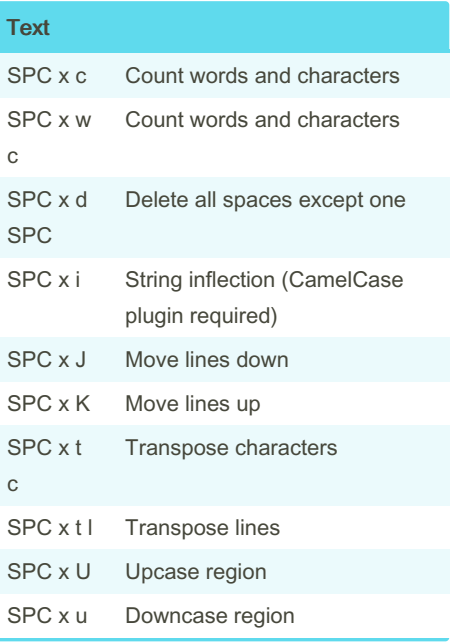

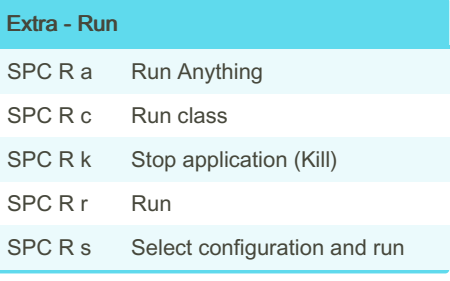

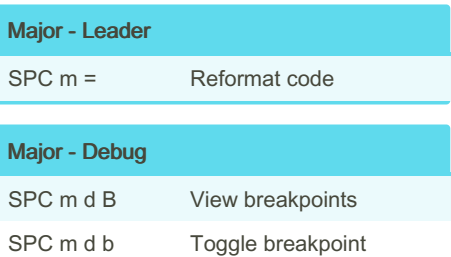

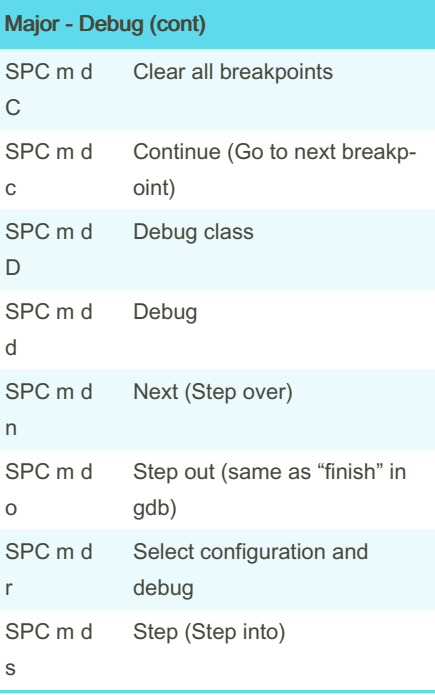

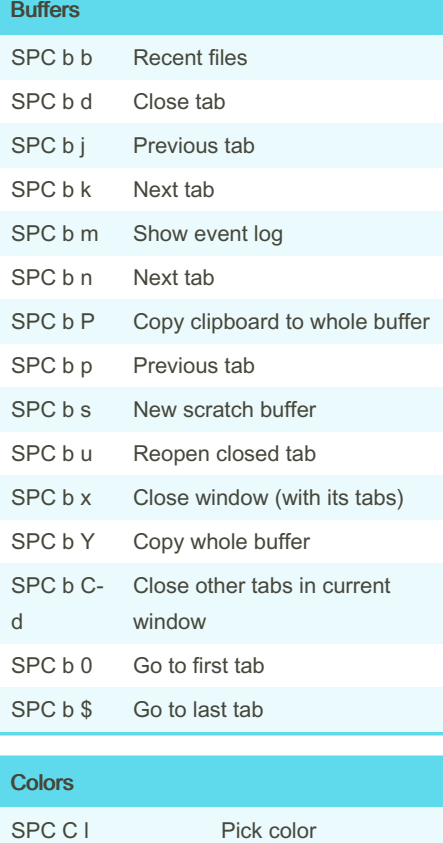

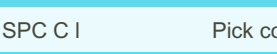

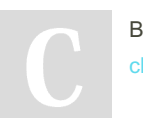

By llanillo [cheatography.com/llanillo/](http://www.cheatography.com/llanillo/)

#### IdeaVim - Intellimacs Cheat Sheet by [llanillo](http://www.cheatography.com/llanillo/) via [cheatography.com/172166/cs/36233/](http://www.cheatography.com/llanillo/cheat-sheets/ideavim-intellimacs)

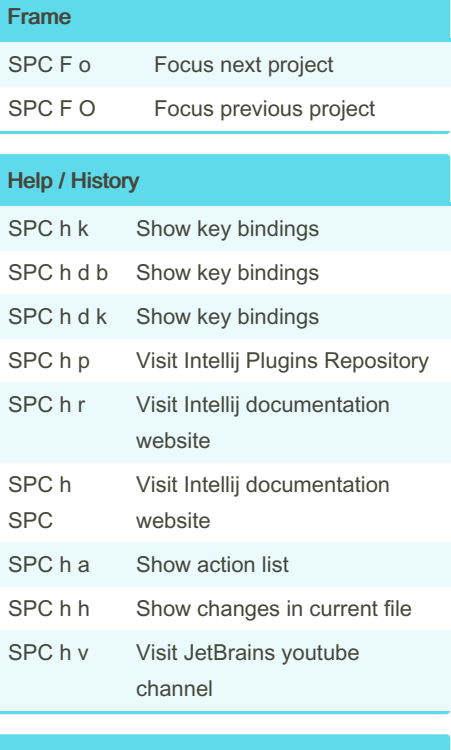

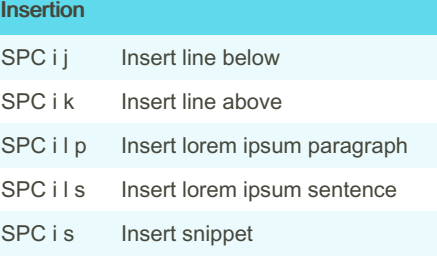

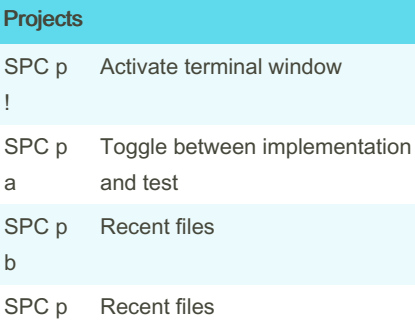

!

a

b

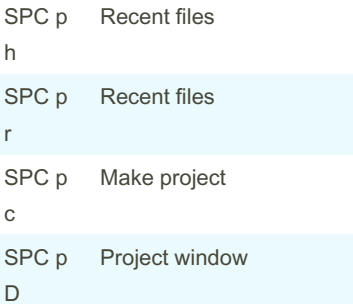

Published 22nd December, 2022. Last updated 23rd December, 2022. Page 3 of 5.

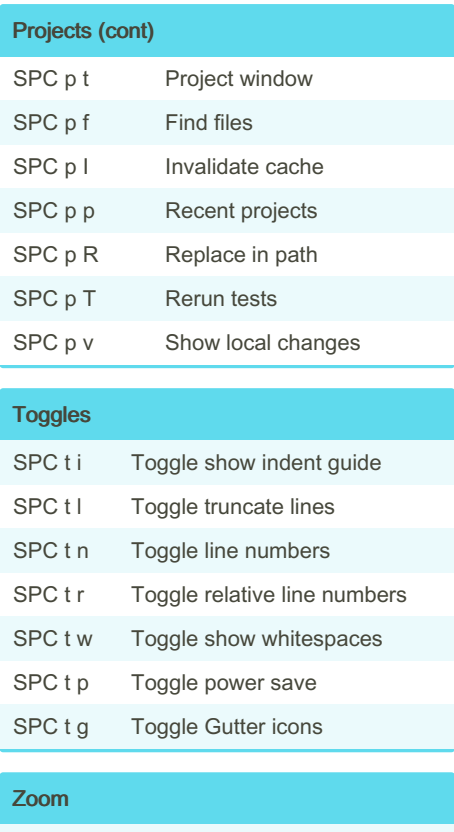

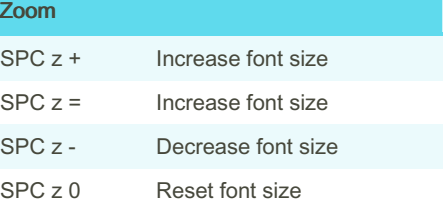

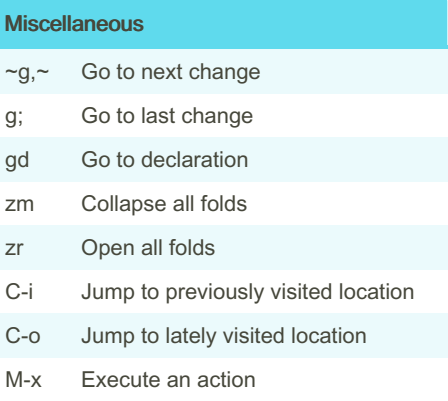

#### IdeaVim - Intellimacs Cheat Sheet by [llanillo](http://www.cheatography.com/llanillo/) via [cheatography.com/172166/cs/36233/](http://www.cheatography.com/llanillo/cheat-sheets/ideavim-intellimacs)

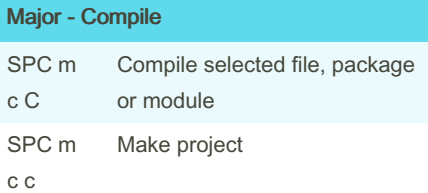

#### Major - Go

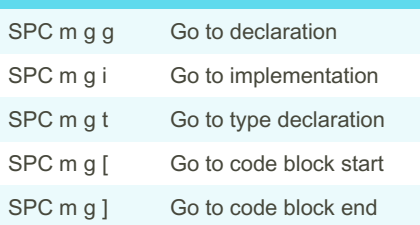

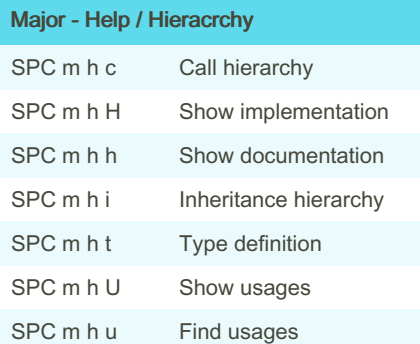

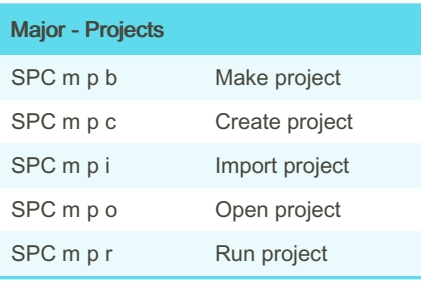

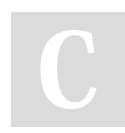

#### By llanillo

[cheatography.com/llanillo/](http://www.cheatography.com/llanillo/)

Published 22nd December, 2022. Last updated 23rd December, 2022. Page 4 of 5.